## ended by PDF

https://www.100test.com/kao\_ti2020/259/2021\_2022\_\_E7\_BB\_99\_ E7\_94\_B5\_E8\_84\_91\_E6\_c100\_259065.htm 256M 512M 512M 1G  $1G$  512M Compaq N410c

 $1G$   $2 \times 512M$  pc133 SD

 $500$ 

memstate  $\partial\Omega$ 

google

 $\chi_{\rm P}$ 

[HKEY\_LOCAL\_MACHINE System CurrentControlSet Control Session Manager MomoryManagement]  $\epsilon$ 512MB, Windows 2000/XP) (1)"LargeSystemCache"(entertainmentertainmentertainmentertainmentertainmentertainmentertainmentertainmentertain

## Windows

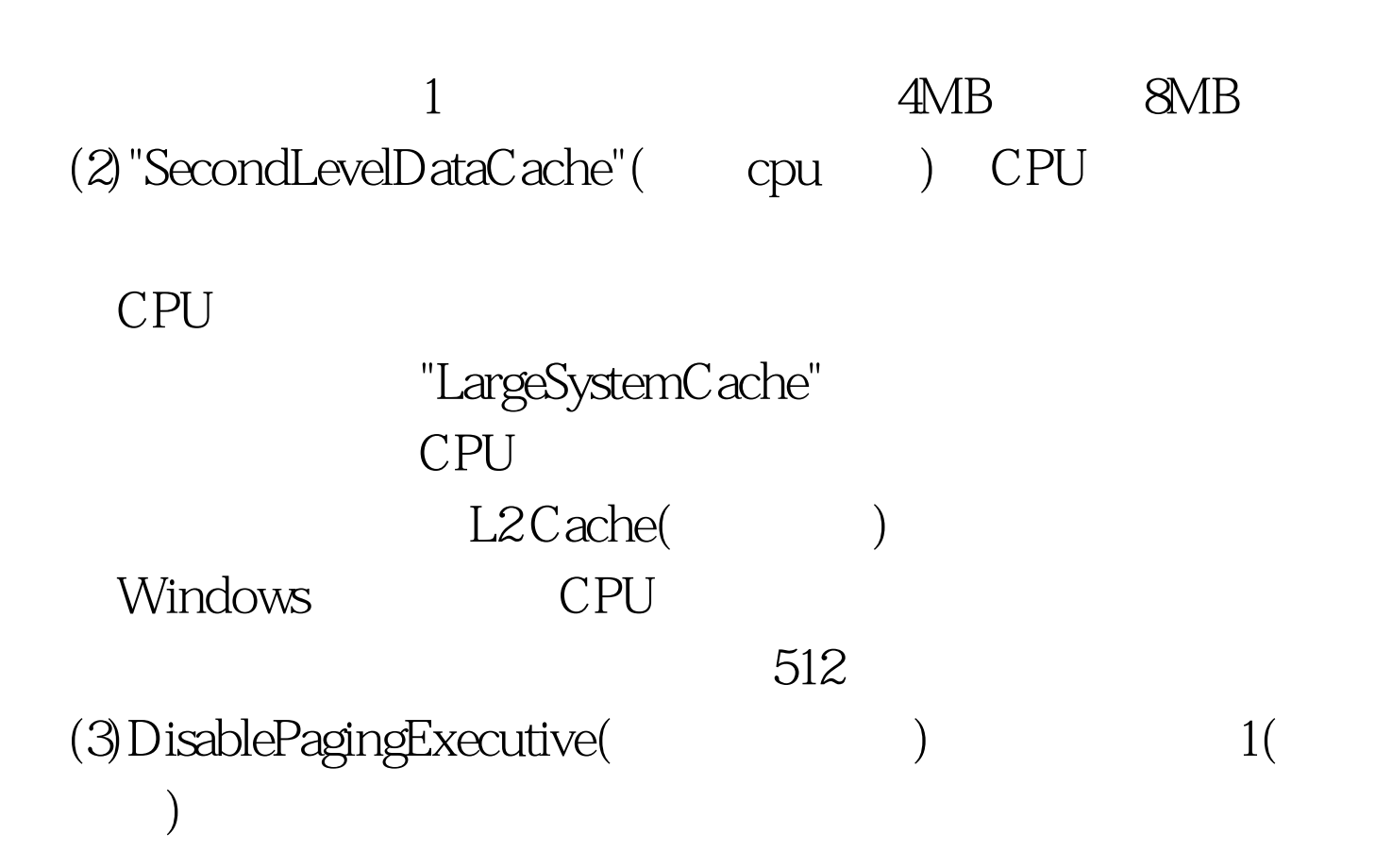

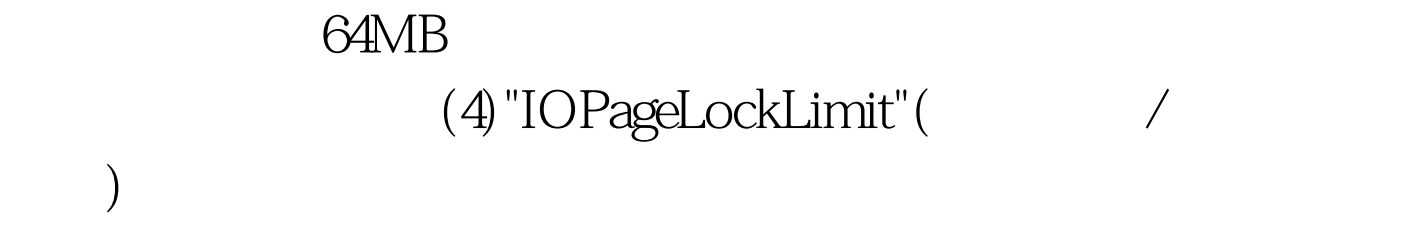

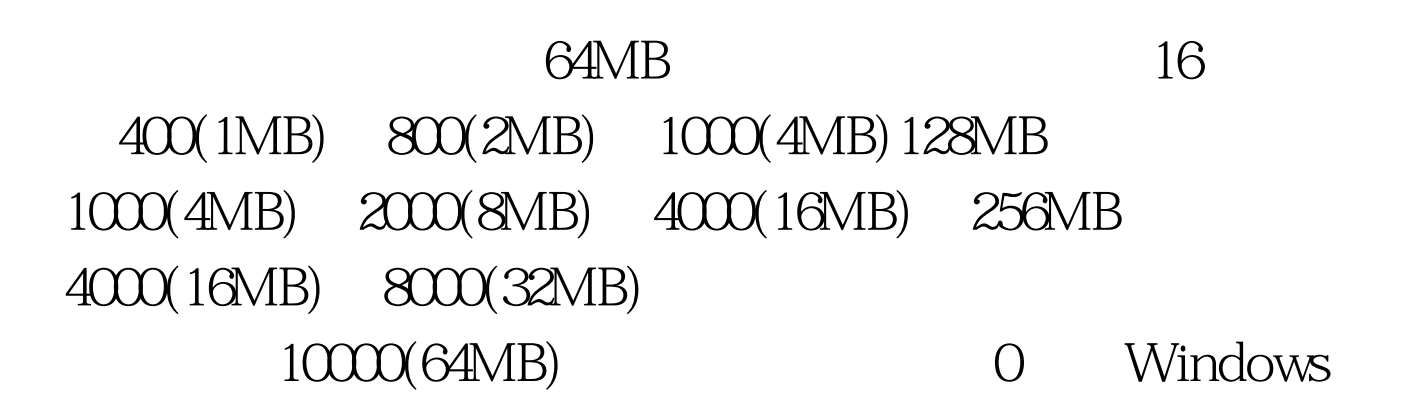

RAMDisk Plus

 $\rm IE$  , which is the contract of the contract of the contract of the contract of the contract of the contract of the contract of the contract of the contract of the contract of the contract of the contract of the contract

 $100M$  IE

 $100M$ 

 $500M$ 

RAMDISK plus

Ramdisk plus

, which is considered to a set of  $\alpha$  and  $\alpha$ 

ramdisk

 $100Test$ www.100test.com